# Package 'RcextTools'

September 5, 2017

Type Package

Title Analytical Procedures in Support of Brazilian Public Sector External Auditing Version 0.1.1 Author Bruno M. S. S. Melo

Maintainer Bruno Melo <ctbrunomelo@gmail.com>

Description Set of analytical procedures based on advanced data analysis in support of Brazil's public sector external control activity.

Imports data.table, igraph, sqldf, visNetwork

License GPL  $(>= 2)$ 

URL <http://github.com/brunomssmelo/RcextTools/>

Encoding UTF-8

LazyData true

RoxygenNote 6.0.1

NeedsCompilation no

**Depends**  $R$  ( $>= 2.10$ )

Repository CRAN

Date/Publication 2017-09-05 05:04:20 UTC

# R topics documented:

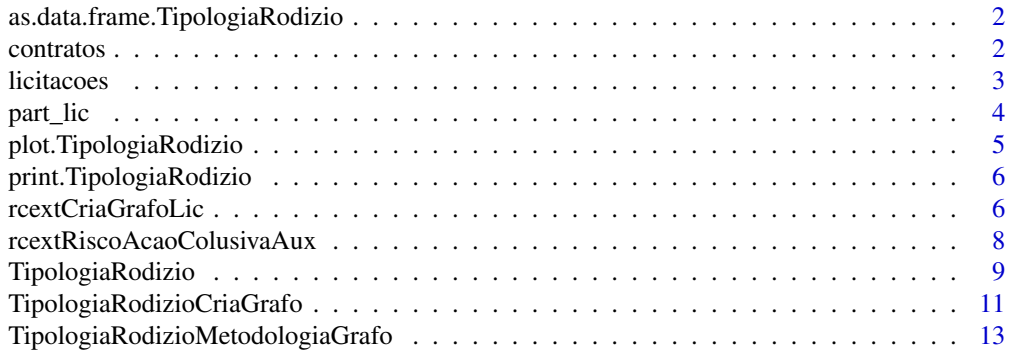

<span id="page-1-0"></span>2 contratos contratos contratos contratos contratos contratos contratos contratos contratos contratos contratos contratos contratos contratos contratos contratos contratos contratos contratos contratos contratos con el con

#### **Index** 2008 **[14](#page-13-0)**

```
as.data.frame.TipologiaRodizio
```
*Metodo S3 que retorna a representacao rm 'data.frame' de um objeto da classe TipologiaRisco*

#### Description

Este metodo simplesmente retorna o atributo 'tabela' de um objeto da classe TipologiaRisco.

#### Usage

## S3 method for class 'TipologiaRodizio' as.data.frame(x, ...)

#### Arguments

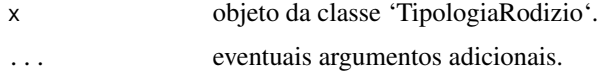

#### Author(s)

Bruno M. S. S. Melo

### Examples

```
## Not run:
casosSuspeitos <- TipologiaRodizio(dados)
dfCasosSuspeitos <- as.data.frame.TipologiaRodizio(casosSuspeitos)
```
## End(Not run)

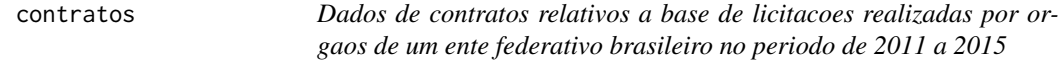

#### Description

IMPORTANTE: Todos os campos que pudessem identificar o ente federativo, orgaos, empresas e certames tiveram seus valores alterados e embaralhados.

#### Usage

data(contratos)

#### <span id="page-2-0"></span>licitacoes 3

#### Format

Um data frame contendo 127449 registros de 15 campos.

#### Details

contratos - Dados relativos aos contratos resultantes das licitacoes.

Um data frame contendo 127449 registros de 15 campos.

Os campos cujos valores foram alterados estao identificados por um asteristico (\*):

- SIGLA\_UGR [\*] Sigla da unidade gestora responsavel pelo certame.
- UGR [\*] Descricao da unidade gestora responsavel pelo certame.
- TIPO\_CONTRATACAO Tipo da contratacao.
- COD\_LICITACAO [\*] Codigo que identifica a licitacao na base de dados.
- NUMERO\_CONTRATO [\*] Numero do contrato.
- COD\_ARTIGO Codigo identificador do artigo, que se refere a uma descricao generica universal do item contratado.
- ARTIGO Descricao generica universal do item contratado.
- ID\_ITEM Identificador do item do objeto a que o participante concorre para fornecer.
- DESC\_ITEM Descricao do item do objeto a que o participante concorre para fornecer.
- VALOR\_INICIAL\_CONTRATACAO Valor inicial do contrato.
- VALOR\_FINAL\_CONTRATACAO Valor final do contrato.
- CNPJ\_FORNECEDOR [\*] CNPJ do forncedor contratado.
- NOME\_FORNECEDOR [\*] Nome do forncedor contratado.
- DATA\_INICIO\_VIGENCIA Data do inicio da vigencia do contrato.
- DATA\_FIM\_VIGENCIA Data do final da vigencia do contrato.

licitacoes *Dados de licitacoes realizadas por orgaos de um ente federativo brasileiro no periodo de 2011 a 2015*

#### Description

IMPORTANTE: Todos os campos que pudessem identificar o ente federativo, orgaos, empresas e certames tiveram seus valores alterados e embaralhados.

#### Usage

```
data(licitacoes)
```
#### Format

Um data frame contendo 8679 registros de 10 campos.

#### <span id="page-3-0"></span>Details

Um data frame contendo 8679 registros de 10 campos.

Os campos cujos valores foram alterados estao identificados por um asteristico (\*):

- CNPJ\_UGR [\*] CNPJ da unidade gestora responsavel pelo certame.
- SIGLA\_UGR [\*] Sigla da unidade gestora responsavel pelo certame.
- COD\_LICITACAO [\*] Codigo que identifica a licitacao na base de dados.
- RESUMO\_OBJ Descricao resumida do objeto da licitacao.
- VALOR\_ESTIMADO Valor estimado do objeto.
- DATA\_ABERT\_SESSAO Data de abertura da sessão.
- STATUS\_LICITACAO Status relativo a situacao do certame.
- TIPO\_LICITACAO Tipo da licitacao.
- VALOR\_TOTAL\_HOMOLOGADO Valor final homologado para a totalidade do objeto sendo licitado.
- DATA\_HOMOLOGACAO Data da homologacao do certame.

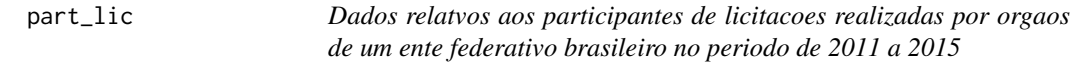

#### Description

IMPORTANTE: Todos os campos que pudessem identificar o ente federativo, orgaos, empresas e certames tiveram seus valores alterados e embaralhados.

#### Usage

data(part\_lic)

#### Format

Um data frame contendo 427242 registros de 13 campos.

#### Details

Um data frame contendo 427242 registros de 13 campos.

part\_lic - Dados relativos aos participantes das licitacoes.

Os campos cujos valores foram alterados estao identificados por um asteristico (\*):

- COD\_LICITACAO [\*] Codigo que identifica a licitacao na base de dados.
- RESUMO\_OBJETO Descricao resumida do objeto da licitacao.
- DESC\_MODALIDADE Modalidade da licitacao.
- STATUS\_LICITACAO Status relativo a situacao do certame.
- <span id="page-4-0"></span>• DATA\_ABERTURA\_SESSAO - Data de abertura da sessão.
- DESC\_UGR [\*] Descricao da unidade gestora responsavel pelo certame.
- ID\_ITEM Identificador do item do objeto a que o participante concorre para fornecer.
- CNPJCPF\_FORNECEDORES [\*] CNPJ ou CPF do participante do certame.
- NOME\_FORNECEDORES [\*] Nome do participante do certame.
- TIPO\_PESSOA Tipo de pessoa em que o participante pode ser classificado (Fisica/Juridica).
- VALOR\_FINAL Valor final homologado para o item do objeto a que o participante concorre para fornecer.
- VENCEDOR Flag que identifica se o participante foi ou nao vencedor no certame (S/N).
- MICRO\_PEQUENA\_EMPRESA Flag que identifica se o participante e ou nao micro empresa (S/N).

plot.TipologiaRodizio *Metodo S3 que plota na tela uma representacao visual do grafo do tipo 'igraph' contido no objeto da classe 'TipologiaRodizio'*

#### **Description**

Os diferentes agrupamentos representam empresas suspeitas de praticarem alguma acao colusiva num determinado mercado. As arestas apontam na direcao de um perdedor para um vencedor de licitacao. Empresas sao sempre perdedoras sao representadas por quadrados cinzas.

#### Usage

```
## S3 method for class 'TipologiaRodizio'
plot(x, \ldots)
```
#### Arguments

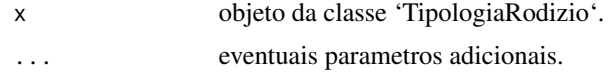

#### Author(s)

Bruno M. S. S. Melo

#### Examples

```
## Not run:
casosSuspeitos <- TipologiaRodizio(dados)
plot(casosSuspeitos)
```
## End(Not run)

#### <span id="page-5-0"></span>print.TipologiaRodizio

*Metodo S3 que imprime na tela um data.frame que representa um objeto da classe 'TipologiaRodizio'*

### Description

Metodo S3 que imprime na tela um data.frame que representa um objeto da classe 'TipologiaRodizio'

#### Usage

## S3 method for class 'TipologiaRodizio'  $print(x, \ldots)$ 

#### Arguments

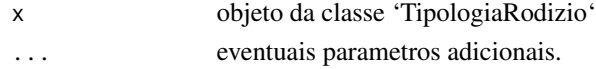

#### Author(s)

Bruno M. S. S. Melo

#### Examples

```
## Not run:
casosSuspeitos <- TipologiaRodizio(dados)
print(casosSuspeitos)
```
## End(Not run)

rcextCriaGrafoLic *Cria um grafo de vencedores e participantes de licitacoes publicas*

#### Description

Utiliza-se um grafo direcionado para representar a relacao entre as empresas participantes das licitacoes, da seguinte forma:

- cada empresa e representada por um no;
- as empresas que participaram de um mesmo certame estarao associadas por relacoes do tipo "perdedor-vencedor". Tal relacao e representada por uma aresta que se inicia em no representativo da empresa participante perdedora para um no representativo da licitante vencedora.
- o desconto ofertado (diferenca entre o valor estimado e o valor homologado) podera influenciar, de forma inversamente proporcional, o peso das relacoes perdedor-vencedor. Quanto menor o desconto ofertado pelo vencedor, maior sera o peso da referida relacao.

#### rcextCriaGrafoLic 7

#### Usage

```
rcextCriaGrafoLic(dados, tipo_retorno = 0, agregar_arestas = T,
 considerar_desconto = F)
```
#### Arguments

dados data.frame contendo as seguintes colunas:

- CNPJ coluna do tipo character contendo cnpj, com 14 caracteres (sem .,-, ou /), da empresa participante do certame;
- ID\_LICITACAO coluna do tipo character que identifica de forma unica o certame;
- ID\_ITEM coluna do tipo character que identifica de forma unica o item do objeto a que a empresa esteja concorrendo. Caso o objeto da licitacao nao tenha sido dividido em itens, este campo
- VENCEDOR coluna do tipo logical contendo um valor booleano indicando se o licitante foi vitorioso no certame.
- VALOR\_ESTIMADO coluna do tipo numeric correspondente ao valor estimado para o objeto ou serviço sendo licitado. Podera assumir o valor NA caso tal informacao nai esteja disponivel.
- VALOR\_HOMOLOGADO coluna do tipo numeric correspondente ao valor homologado da proposta vencedora para o fornecimento do objeto ou serviço sendo licitado. Podera assumir o valor NA caso tal informacao nai esteja disponivel.
- tipo\_retorno especifica o objeto a ser retornado pela funcao. As opcoes sao as que se seguem:
	- 0 retorna um objeto do tipo environment, contendo um objeto do tipo igraph (grLicitacoes) e um data.frame (dfLicitacoes) a partir do qual o mesmo foi criado. E o valor padrao;
	- 1 retorna um objeto do tipo igraph contendo um grafo direcionado de vencedores e participantes de licitacoes;
	- 2 retorna um objeto do tipo data.frame a partir do qual podera ser criado um grafo por meio da funcao igraph::graph.data.frame()

#### agregar\_arestas

parametro do tipo logical indicando se arestas repetidas deverao ser agregadas numa unica aresta cujo peso seja as soma dos pesos individuais. Por padrao este parametro tem valor TRUE.

considerar\_desconto

parametro do tipo logical indicando se o desconto obtido (diferenca entre o valor homologado e o valor estimado) devera ser levado em consideracao na atribuicao dos pesos das relacoes perdedor-vencedor. Por padrao este parametro tem valor FALSE.

#### Value

o retorno depende do valor especificado para o parâmetro tipo\_retorno.

#### <span id="page-7-0"></span>Author(s)

Bruno M. S. S. Melo

#### See Also

igraph

#### Examples

```
## Not run:
grafoLic <- rcextCriaGrafoLic(dados = dfDadosLic, tipo_retorno = 0, considerar_desconto = F)
```
## End(Not run)

rcextRiscoAcaoColusivaAux

*Identifica potencias mercados de risco de praticas colusivas a partir de grafo de licitacoes*

#### Description

Identifica potencias mercados de risco de praticas colusivas a partir de grafo de licitacoes

#### Usage

rcextRiscoAcaoColusivaAux(grLicitacoes)

#### Arguments

grLicitacoes objeto do tipo igraph contendo um grafo direcionado de vencedores e participantes de licitacoes;

#### Value

objeto do tipo environment, contendo os seguintes objetos:

- cmMercados objeto do tipo community contendo todos as comunidades (mercados) obtidas a partir do grafo grLicitacoes;
- grMercadosRisco grafo do tipo igraph contendo os mercados de risco extraidos do grafo grLicitacoes;
- vcMercadosRisco vetor do tipo numeric contendo os identificadores dos mercados considerados de risco;
- vcEmpresasRisco vetor do tipo numeric contendo os identificadores dos mercados de risco a que pertencem as empresas consideradas suspeitas de praticarem acoes colusivas. As empresas sao identificadas pelo atributo names.

#### <span id="page-8-0"></span>TipologiaRodizio 9

#### Author(s)

Bruno M. S. S. Melo

#### See Also

igraph#' @importFrom igraph walktrap.community

#### Examples

```
## Not run:
grafoLic <- rodizioMetodologiaGrafoPageRank(grLicitacoes)
```
## End(Not run)

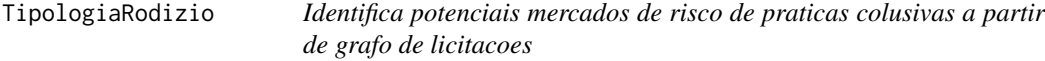

#### Description

Identifica potenciais mercados de risco de praticas colusivas a partir de grafo de licitacoes

#### Usage

TipologiaRodizio(dados, considerarDesconto = F)

### Arguments

dados data.frame contendo as seguintes colunas:

- CNPJ coluna do tipo character contendo cnpj, com 14 caracteres (sem .,-, ou /), da empresa participante do certame;
- ID\_LICITACAO coluna do tipo character que identifica de forma unica o certame;
- ID\_ITEM coluna do tipo character que identifica de forma unica o item do objeto a que a empresa esteja concorrendo. Caso o objeto da licitacao nao tenha sido dividido em itens, este campo
- VENCEDOR coluna do tipo logical contendo um valor booleano indicando se o licitante foi vitorioso no certame.
- VALOR\_ESTIMADO coluna do tipo numeric correspondente ao valor estimado para o objeto ou serviço sendo licitado. Podera assumir o valor NA caso tal informacao nai esteja disponivel.
- VALOR\_HOMOLOGADO coluna do tipo numeric correspondente ao valor homologado da proposta vencedora para o fornecimento do objeto ou serviço sendo licitado. Podera assumir o valor NA caso tal informacao nai esteja disponivel.

#### considerarDesconto

parametro do tipo logical indicando se o desconto obtido (diferenca entre o valor homologado e o valor estimado) devera ser levado em consideracao na atribuicao dos pesos das relacoes perdedor-vencedor. Por padrao este parametro tem valor TRUE

#### Value

objeto S3 da classe TipologiaRodizio, contendo os seguintes atributos:

- mercados objeto do tipo igraph::communities contendo todos as comunidades (mercados) obtidas a partir do grafo grLicitacoes;
- grafo grafo do tipo igraph contendo os mercados de risco presentes no grafo mercados;
- tabela objeto do tipo data.frame contendo informacoes dos contratos considerados como suspeitos. Dentre os campos nela presentes, destacamos:
	- MERCADO\_ATUACAO identificador do mercado a que o contrato pertence, relacionandoo ao atributo mercados; e
	- PROB\_FAVORECIMENTO\_NO\_MERCADO probabilidade, estimada com base no PageRank intracomunitario, de o contrato ter sido fruto de alguma acao colusiva naquele mercado especifico.

#### Author(s)

Bruno M. S. S. Melo

#### See Also

igraph

#### Examples

```
## Not run:
```

```
# carrega dados de licitacoes da base fornecida pelo pacote RcextTools
data("part_lic")
dtDados <- part_lic[!is.na(part_lic$COD_LICITACAO),]
dtDados <- data.frame(
 CNPJ = dtDados$CNPJCPF_FORNECEDORES,
 ID_LICITACAO = dtDados$COD_LICITACAO,
 ID_ITEM = dtDados$ID_ITEM,
 VENCEDOR = ifelse(dtDados$VENCEDOR == 'S', T, F),
 VALOR_ESTIMADO = NA,
 VALOR_HOMOLOGADO = as.numeric(dtDados$VALOR_FINAL),
 DESC_OBJETO = dtDados$RESUMO_OBJETO,
  stringsAsFactors = F
)
casosSuspeitos <- TipologiaRodizio(dtDados)
```
#### <span id="page-10-0"></span>TipologiaRodizioCriaGrafo 11

```
# imprime dataframe com resultados
print(casosSuspeitos)
# plota grafo
plot(casosSuspeitos)
```
## End(Not run)

TipologiaRodizioCriaGrafo

*Cria um grafo de vencedores e participantes de licitacoes publicas*

#### **Description**

Utiliza-se um grafo direcionado para representar a relacao entre as empresas participantes das licitacoes, da seguinte forma:

- cada empresa e representada por um no;
- as empresas que participaram de um mesmo certame estarao associadas por relacoes do tipo "perdedor-vencedor". Tal relacao e representada por uma aresta que se inicia em no representativo da empresa participante perdedora para um no representativo da licitante vencedora.
- o desconto ofertado (diferenca entre o valor estimado e o valor homologado) podera influenciar, de forma inversamente proporcional, o peso das relacoes perdedor-vencedor. Quanto menor o desconto ofertado pelo vencedor, maior sera o peso da referida relacao.

#### Usage

```
TipologiaRodizioCriaGrafo(dados, tipoRetorno = 0, agregarArestas = T,
  considerarDesconto = F)
```
#### Arguments

dados data.frame contendo as seguintes colunas:

- CNPJ coluna do tipo character contendo cnpj, com 14 caracteres (sem .,-, ou /), da empresa participante do certame;
- ID LICITACAO coluna do tipo character que identifica de forma unica o certame;
- ID\_ITEM coluna do tipo character que identifica de forma unica o item do objeto a que a empresa esteja concorrendo. Caso o objeto da licitacao nao tenha sido dividido em itens, este campo
- VENCEDOR coluna do tipo logical contendo um valor booleano indicando se o licitante foi vitorioso no certame.
- VALOR\_ESTIMADO coluna do tipo numeric correspondente ao valor estimado para o objeto ou serviço sendo licitado. Podera assumir o valor NA caso tal informacao nai esteja disponivel.

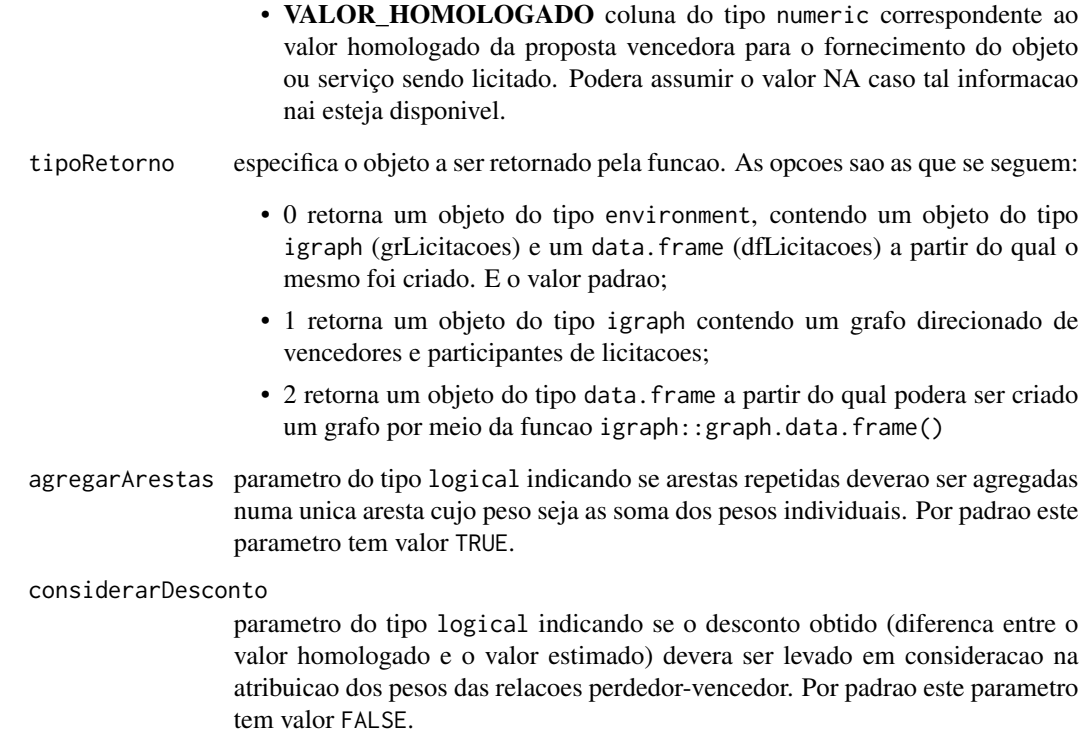

#### Value

o retorno depende do valor especificado para o parâmetro tipoRetorno.

#### Author(s)

Bruno M. S. S. Melo

## See Also

igraph

## Examples

```
## Not run:
grafoLic <- TipologiaRodizioCriaGrafo(dados = dfDadosLic, tipoRetorno = 0, considerarDesconto = F)
```
## End(Not run)

<span id="page-12-0"></span>TipologiaRodizioMetodologiaGrafo

*Identifica potencias mercados de risco de praticas colusivas a partir de grafo de licitacoes*

#### Description

Identifica potencias mercados de risco de praticas colusivas a partir de grafo de licitacoes

#### Usage

TipologiaRodizioMetodologiaGrafo(grLicitacoes)

#### **Arguments**

grLicitacoes objeto do tipo igraph contendo um grafo direcionado de vencedores e participantes de licitacoes;

#### Value

objeto do tipo environment, contendo os seguintes objetos:

- cmMercados objeto do tipo community contendo todos as comunidades (mercados) obtidas a partir do grafo grLicitacoes;
- grMercadosRisco grafo do tipo igraph contendo os mercados de risco extraidos do grafo grLicitacoes;
- vcMercadosRisco vetor do tipo numeric contendo os identificadores dos mercados considerados de risco;
- vcEmpresasRisco vetor do tipo numeric contendo os identificadores dos mercados de risco a que pertencem as empresas consideradas suspeitas de praticarem acoes colusivas. As empresas sao identificadas pelo atributo names.

#### Author(s)

Bruno M. S. S. Melo

#### See Also

igraph

#### Examples

```
## Not run:
grafoLic <- TipologiaRodizioMetodologiaGrafo(grLicitacoes)
```
## End(Not run)

# <span id="page-13-0"></span>Index

∗Topic datasets

contratos, [2](#page-1-0) licitacoes, [3](#page-2-0) part\_lic, [4](#page-3-0)

as.data.frame.TipologiaRodizio, [2](#page-1-0)

contratos, [2](#page-1-0)

licitacoes, [3](#page-2-0)

part\_lic, [4](#page-3-0) plot.TipologiaRodizio, [5](#page-4-0) print.TipologiaRodizio, [6](#page-5-0)

rcextCriaGrafoLic, [6](#page-5-0) rcextRiscoAcaoColusivaAux, [8](#page-7-0)

TipologiaRodizio, [9](#page-8-0) TipologiaRodizioCriaGrafo, [11](#page-10-0) TipologiaRodizioMetodologiaGrafo, [13](#page-12-0)